# **Andrei - Ionuţ CHERECHEŞU (87835) - Anti-crash BT Car**

Autorul poate fi contactat la adresa: **Login pentru adresa**

### **Introducere**

Proiectul meu reprezinta o masina cu telecomanda controlata prin Bluetooth de pe un smartphone, prin intermediul unei aplicatii. Masinutele cu telecomanda au fost jucariile mele preferate in copilarie, iar posibilitatea construirii uneia acum e un lucru captivant. Insa, cine doreste sa isi accidenteze jucaria, chiar si din greseala? Solutia la aceasta problema e proiectul meu: fata de o masina obisnuita cu telecomanda, masina va detecta obstacolele aflate la distanta relativ apropiata si va frana, in speranta evitarii impactului.

### **Descriere generală**

Masina va primi comenzi prin intermediul aplicatiei de pe smartphone si informatii de la senzorii montati pe ea.

Comenzile de la utilizator vor fi trimise cu ajutorul driver-ului de motoare catre cele doua motoare electrice, conectate la rotile motrice. In cazul apropierii de un obstacol (detectarea se face cu ajutorul senzorilor), se va suprascrie orice comanda a utilizatorului si se va frana la maximum (eventual bracare stanga/dreapta a directiei).

 $\pmb{\times}$ 

### **Hardware Design**

#### **Hardware utilizat:**

- ATmega324
- Modul Bluetooth
- Senzori ultrasonici
- Driver motoare
- Sasiu cumparat (la pachet cu motoarele, anvelopele, baterie etc.)

#### **[Schema Electrica:](http://ocw.cs.pub.ro/courses/_detail/pm/prj2019/dghilinta/schema_masina.png?id=pm:prj2019:dghilinta:47233)**

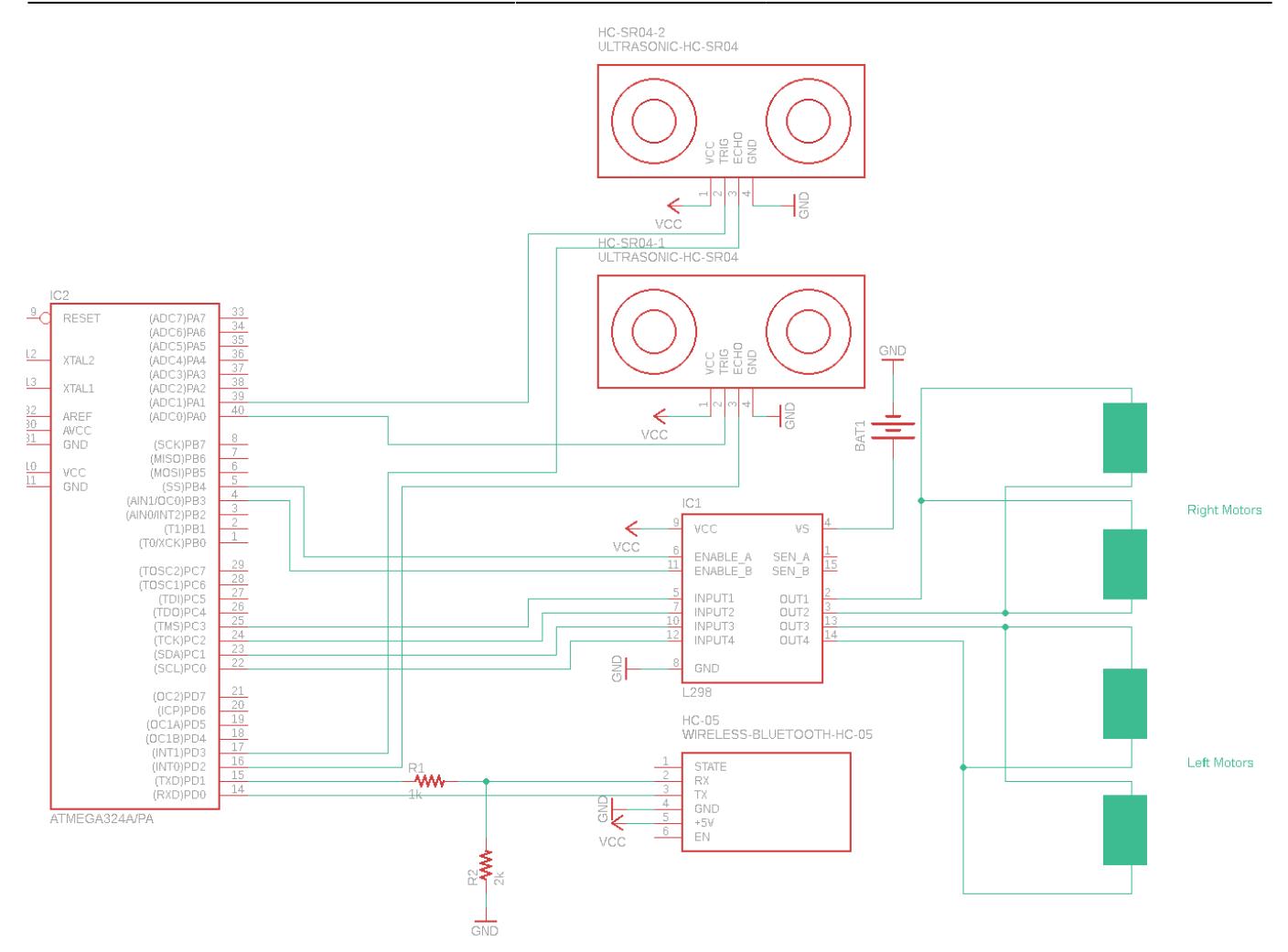

### **Software Design**

Pentru a trimite comenzi masinii, am folosit aplicatia Android: Bluetooth Terminal HC-05. Codificarea semnalelor a fost astfel:

- 'u' → Up
- $\bullet$  'd'  $\rightarrow$  Down
- $\bullet$  'l'  $\rightarrow$  Left
- $\bullet$  'r'  $\rightarrow$  Right
- 'V' → Activare/Dezactivare senzori SR-04

Modulul Bluetooth comunica cu placa prin USART, folosind implementarea din laborator. Pentru a putea primi date de la HC-05, am facut un divizor de tensiune (dintr-o rezistenta de 1K, in paralel cu 2 rezistente de 1K in serie), asigurand un voltaj de 3.3V pe RX-ul modului.

Am folosit 2 senzori SR-04, pentru a imbunatati detectia obstacolelor. Se seteaza pinul 'trigger' pe HIGH, apoi pe LOW. Se reseteaza timer-ul, si apoi se masoara timpul de la momentul initiial, pana cand soseste o intrerupere (echo), si se calculeaza distanta. Daca distanta e prea mica, masina se opreste.

Motoarele sunt controlate folosind un driver L298N, ce controleaza motoarele concomitent pe stanga si concomitent pe dreapta ale masinii. In acest fel asiguram virarea.

### **Rezultate Obţinute**

Comunicarea cu masina si senzorii este reusita. Din cauza voltajului scazut in bateriile prevazute in kit-ul cumparat, nu am reusit sa asigur o tensiune corespunzatoare alimentarii motoarelor si acestea nu functioneaza la capacitate maxima.

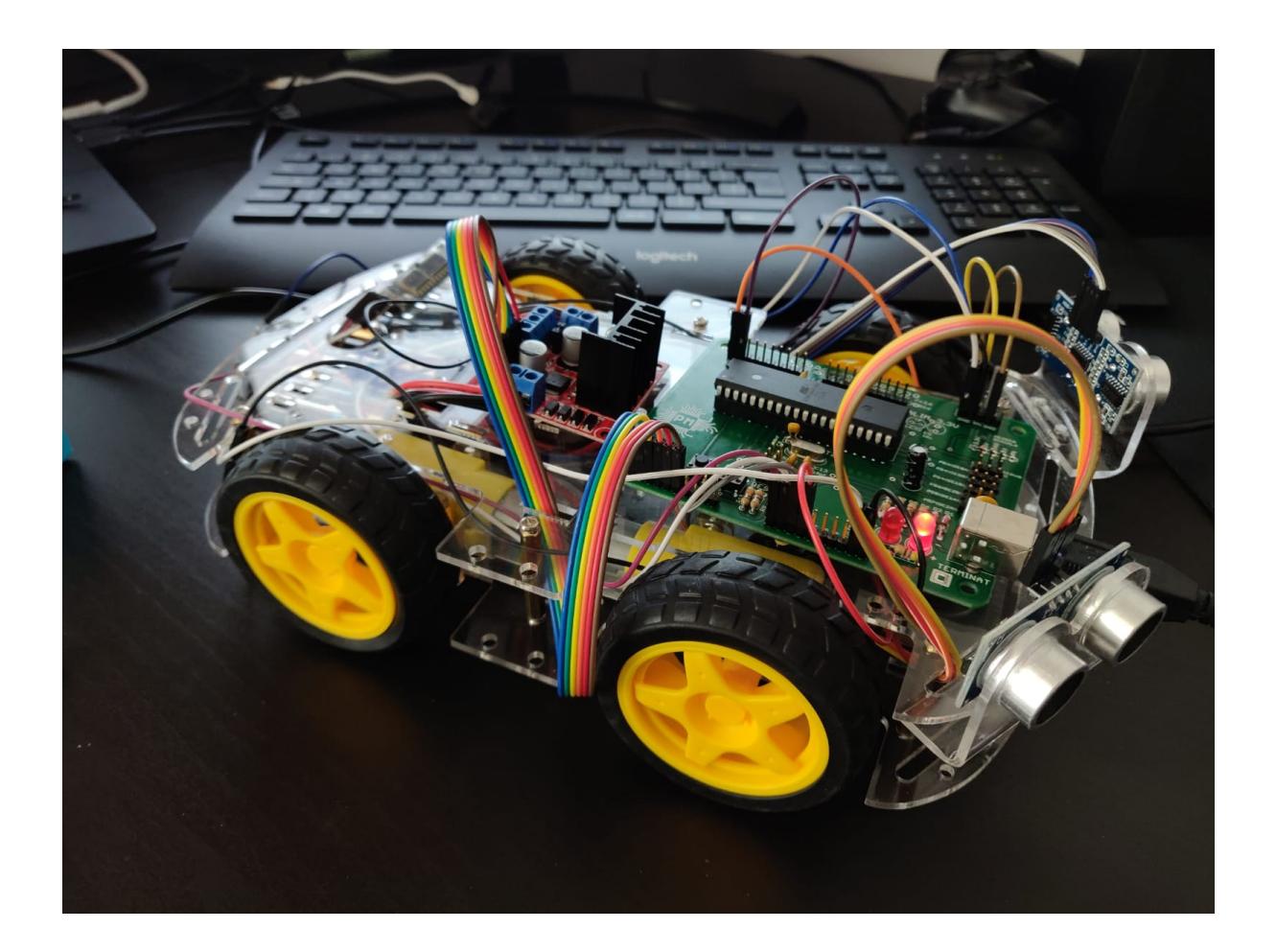

## **Concluzii**

In concluzie, a fost un proiect interesant, din care am invatat multe despre hardware, cum sunt construite pana si cele mai banale jucarii electronice si cum se folosesc echipamente electronice de baza.

### **Download**

332cb cherechesuandrei\_proiectpm.zip

#### **Bibliografie/Resurse**

● Documentația în format [PDF](http://ocw.cs.pub.ro/?do=export_pdf)

From: <http://ocw.cs.pub.ro/courses/> - **CS Open CourseWare**

Permanent link: **<http://ocw.cs.pub.ro/courses/pm/prj2019/dghilinta/47233>**

Last update: **2021/04/14 15:07**

 $\pmb{\times}$